## Oracle EBS Forms klavye kısayolları

## Genel

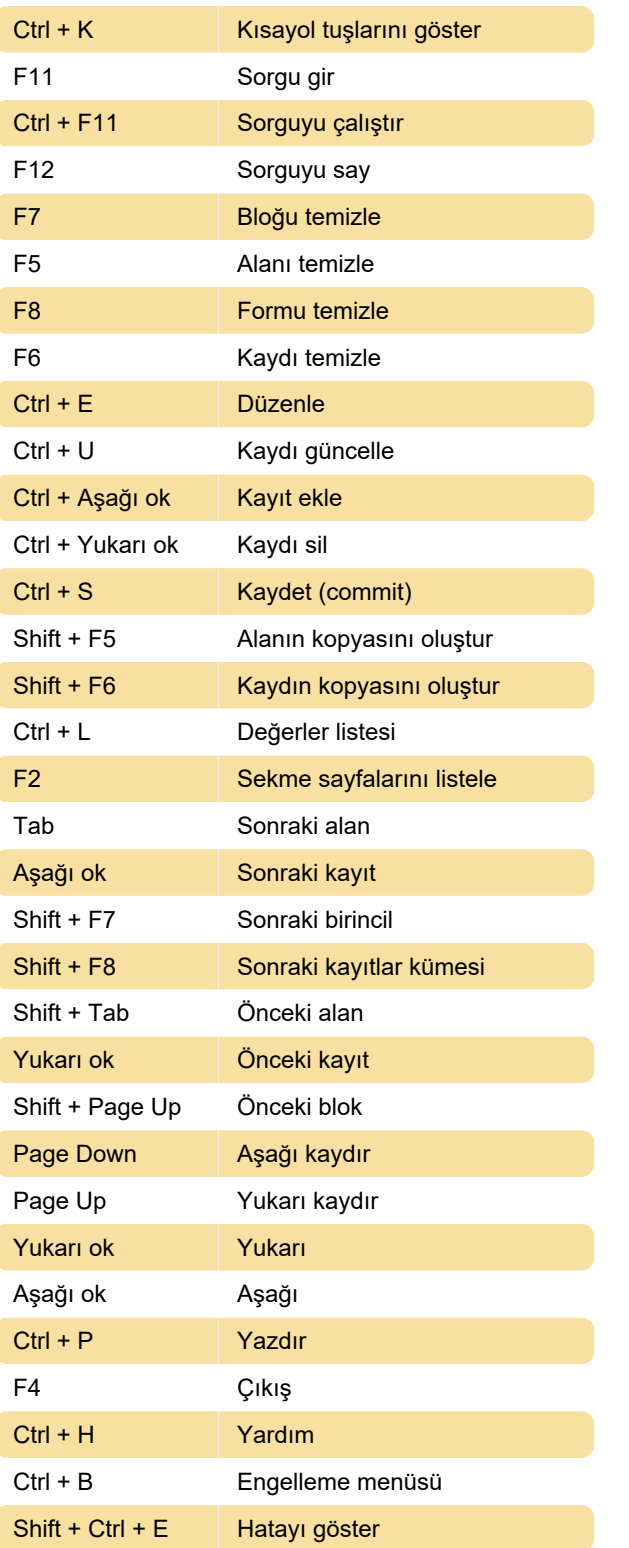

Son değişiklik: 23.02.2020 11:09:42

Daha fazla bilgi için: [defkey.com/tr/oracle-ebs](https://defkey.com/tr/oracle-ebs-forms-klavye-kisayollari)[forms-klavye-kisayollari](https://defkey.com/tr/oracle-ebs-forms-klavye-kisayollari)

[Bu PDF'yi özelleştir...](https://defkey.com/tr/oracle-ebs-forms-klavye-kisayollari?pdfOptions=true)